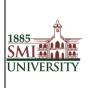

# Sindh Madressatul Islam University, Karachi

# Effective usage of Turnitin

|              | Name                 | Designation              |
|--------------|----------------------|--------------------------|
| Prepared By: | Faheem Mustafa Mahar | Computer Program Officer |
| Reviewed By: | Waheem Ahmed Abro    | Computer Program Officer |
| Approved By: | Shah Muhammad Butt   | Director IT              |

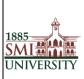

#### **1. PURPOSE**

The purpose of this policy is to ensure that academic honesty and integrity is maintained and protected and should be read in conjunction with other policies of the university which have been implemented for the same purpose. HEC / SMIU has entered into a licensing agreement with Turnitin (http://www.turnitin.com) to ensure that students develop good academic practices and minimize the risk of submitting plagiarized work. Turnitin is a web-based service that provides a comprehensive checking of submitted student work for matching text on web pages, electronic journals and previously submitted student work.

#### 2. SCOPE

This policy applies to all Academic Departments and students of SMIU.

3. Note:

3.1 When will you submit submissions on turnitin. Please Remember / Note down your Class ID and Paper ID.

"avoid future misshapes."

3.2 When you create assignment be remember select option

Submit paper to = No Repository.

Otherwise your submission will submit on HEC and Turnitin Repository and Turnitin will show 100% similarity on your submission.

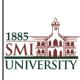

1- Type Url <u>www.turnitin.com</u> in browser address bar.

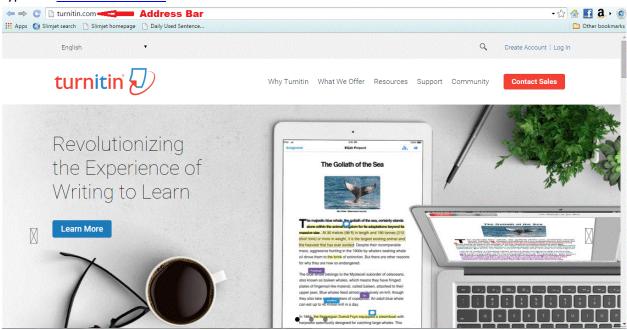

2- Enter User email for username and password.

| Try the free Turnitin iPad app for instructors. |
|-------------------------------------------------|
|                                                 |
| g In                                            |
|                                                 |
| word                                            |
| Log In                                          |
| Password<br>Account                             |
|                                                 |
|                                                 |

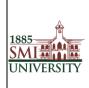

#### 3- Click on All Classes for class creation

| Dashboard         All Classes         Join Account         Join Account (TA)                                                                                                    | Danish Mahar   Messages   Instructor ♥   English ♥   Roadmap   ⑦ Help   Logout                                                     |
|----------------------------------------------------------------------------------------------------|----------------------------------------------------------------------------------------------------|
| Instructor Dashboard                                                                                                    | Viewing Active Classes •                                                                                                    |
| Activity Stream Define the last 30 days. Once there is some new activity (such as student papers, resubmitted papers, late submissions, students missing a due date, high similarity percentages, students viewing their GradeMark feedback), you'll be able to see it here. | Recent Assignments<br>You do not have any recent assignments.<br>Upcoming Assignments<br>You do not have any upcoming assignments. |
| Copyright @ 1998-2015 Turnian, LLC. All Rights F<br>Usage Policy Privacy Piecage Heigdess. Re                                                                                                    |                                                                                                    |

#### 4- Add class for class creation

| turnitin                                                                                                    | Danish Mahar   User Info   Messages   Instructor ▼   English ▼   Roadmap   ⑦ Help   Logout |
|----------------------------------------------------------------------------------------------------|--------------------------------------------------------------------------------------------|
| Dashboard All Classes Join Account Join Account (TA)                                                                                      |                                                                                            |
| NOW VIEWING; HOME                                                                                                    |                                                                                            |
| About this page<br>This is your instructor homepage. To create a class, click the "Add Class" button. To display a class's assignments ar | and papers, click the class's name.                                                        |
| Sindh Madressatul Islam University, Karachi                                                                                               | Add Class 🗲 🕇 Add Class                                                                    |
|                                                                                                    | All Classes Expired Classes Active Classes                                                 |
| No classes have been added to this account. To add your first class, click here.                                                          |                                                                                            |
|                                                                                                    |                                                                                            |

| Copyright @ 1998 - 201      | 5 Turnitin, LLC. All rights reserved. |  |
|-----------------------------|---------------------------------------|--|
|                             |                                       |  |
| Usage Policy Privacy Pledge | Helpdesk Research Resources           |  |

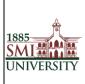

5- Fill Information to Class creation

| IG: HOME > CREATE CLASS                   |                                                                                   |                                             |
|-------------------------------------------|-----------------------------------------------------------------------------------|---------------------------------------------|
|                                           |                                                                                   |                                             |
|                                           | Create a new class                                                                |                                             |
| a stack o bro amon asola o tatto asola o  | nrollment password. Click "Submit" to add the class to your homepage. For a maste | class you will also pood to optor a TA join |
| a class, enter a class name and a class ( | monnent password. Citck, Submit, to add the class to your nonnepage. For a maste  | ciass, you will also need to enter a rAjoin |
|                                           | Class settings                                                                    |                                             |
|                                           |                                                                                   |                                             |
| * Class type                              | Standard                                                                          |                                             |
| * Class name                              |                                                                                   |                                             |
|                                           |                                                                                   |                                             |
| * Enrollment password                     |                                                                                   |                                             |
|                                           |                                                                                   |                                             |
| <ul> <li>Subject area(s)</li> </ul>       | Select subject(s)                                                                 |                                             |
| <ul> <li>Student level(s)</li> </ul>      | Select student level(s)                                                           |                                             |
| Student level(s)                          | Select student level(s)                                                           |                                             |
| Class start date                          | 27-Oct-2015                                                                       |                                             |
|                                           |                                                                                   |                                             |
|                                           | 29-Apr-2016                                                                       |                                             |

6- Add Assignment

| turnitin                                                                | ک                                                                                                    |                         |                |          |                 |                        | Danish Mahar   U      | ser Info   Messa <u>c</u> | ges   Instructor 🔻 | English ▼       | Roadmap         | (7) Help   Logo |
|-------------------------------------------------------------------------|----------------------------------------------------------------------------------------------------|-------------------------|----------------|----------|-----------------|------------------------|-----------------------|---------------------------|--------------------|-----------------|-----------------|-----------------|
| Dashboard Assign                                                        | ments Students                                                                                                    | Grade Book              | Libraries      | Calendar | Discussion      | Preferences            |                       |                           |                    |                 |                 |                 |
| NOW VIEWING: HOME > TE                                                  | ST                                                                                                    |                         |                |          |                 |                        |                       |                           |                    |                 |                 |                 |
| About this page<br>This is your class homepa<br>can make submissions by | <ul> <li>A second second s<br/>second second second second second second second second second second second second second second second second second second second second second second second second second second second second second second second second second second second second second second second second s<br/>second second second second second second second second second second second second second second second second second second second second second second second second second second second second second second second second second se</li></ul> |                         |                |          | homepage. Click | an assignment's "View" | button to view the as | ignment inbox an          | id any submission  | s that have bee | n made to the a | essignment. You |
| test<br>CLASS HOMEPAGE                                                  |                                                                                                    |                         |                |          |                 |                        | Ad                    | d Assi                    | gnmen              | t<=(            | 🕂 Add A         | ssignment       |
| START                                                                   | DUE                                                                                                    | POST                    |                | STATUS   |                 | ACTIONS                |                       |                           |                    |                 |                 |                 |
| Before you or your stude                                                | nts can submit a paper                                                                                                    | , you first need to cre | eate an assign | ment.    |                 |                        |                       |                           |                    |                 |                 |                 |

| Copyrig      | ht © 1998 – 2015 Tur | nitin, LLC. All I | rights reserved.   |  |
|--------------|----------------------|-------------------|--------------------|--|
| Usage Policy | Privacy Pledge       | Helpdesk          | Research Resources |  |

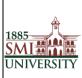

7- Fill Information for Assignment and Click submit.

Note : Remember select option from Submit paper to: No Repository Otherwise your submission will submit on HEC and Turnitin Repository and turnitin will show 100% similarity on your submission.

| Dashboard Assignments Students OW VIEWING: HOME > TEST | Grade Book Libraries Calendar Discussion Preferences                                                                                                    |
|--------------------------------------------------------|----------------------------------------------------------------------------------------------------|
| oout this page                                         |                                                                                                    |
| create an assignment, enter an assignment t            | title and choose the start and due dates for the assignment. If you like, you can enter an additional assignment description. By default, papers submitted to this assignment will be checked ac                                                                                                    |
| of our databases. If you would like to create a        | a custom search or view other advanced assignment options, click the "Optional settings" link.                                                                                                    |
|                                                        | New Assignment                                                                                                    |
|                                                        |                                                                                                    |
|                                                        | Assignment title 🜒 Start date 🜒                                                                                                    |
|                                                        | 27-Oct-2015                                                                                                    |
|                                                        | Point value  Due date  Due date  Due |
|                                                        | Optional 03-Nov-2015                                                                                                    |
|                                                        | et 23 T : 59 T                                                                                                    |
|                                                        | check for originality Post date  Check for originality  Other of the second second sec |
|                                                        | at Or : O                                                                                                    |
|                                                        |                                                                                                    |
|                                                        |                                                                                                    |
|                                                        |                                                                                                    |
|                                                        |                                                                                                    |
|                                                        | Submit                                                                                                    |
|                                                        | No                                                                                                    |
|                                                        | Allow students to see Originality Reports?                                                                                                    |
|                                                        | © Yes<br>® No                                                                                                    |
|                                                        | Submit assars to: 0                                                                                                    |
|                                                        | The repository Select This Option                                                                                                    |
|                                                        | Search options: 0                                                                                                    |
|                                                        | Student paper repository                                                                                                    |
|                                                        | Current and archived internet                                                                                                    |
|                                                        | Periodicals, journals, & publications                                                                                                    |
|                                                        | GradeMark                                                                                                    |
|                                                        |                                                                                                    |
|                                                        | Attach a rubric/form to this assignment 📀<br>Note: students will be able to view the attached rubric/form and its content prior to submitting.                                                                                                    |
|                                                        | Create a rubric   Launch Rubric/Form Manager                                                                                                    |
|                                                        | Find a rubric that's right for your assignment in Turnitin Teaching Tools                                                                                                    |
|                                                        |                                                                                                    |
|                                                        | ETS® e-rater® Settings (Beta) Enable grammar checking using e-rater® technology?                                                                                                    |
|                                                        | © Yes                                                                                                    |
|                                                        | No     Note: Turnifie for iBade descrit surroutly support ETS® a rate@ All visuate and management of                                                                                                    |
|                                                        | Note: Turnitin for iPad® doesn't currently support ETS® e-rater®. All viewing and management of<br>ETS® e-rater® results must be completed through Turnitin directly.                                                                                                    |
|                                                        | 🖉 Wauld wau like to esue these antions se waur defaults for firture secionments?                                                                                                    |

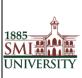

#### 8- Fill The Information before uploading the submission.

| 🕒 Squ | irrelMail :         | × 🛛 🛥 SMIU Learning Managem 🗴        | 🛥 SMIU Learning Managem 🗙 | SMIU Learning Managem 🗙 | 🕗 Turnitin 🛛 🗙 🖌 | 🕖 Turnitin | × 🕂 🗂 📥 💻 🗖 📥 其 |
|-------|---------------------|--------------------------------------|---------------------------|-------------------------|------------------|------------|-----------------|
| <= ⇒  | C https://tu        | rnitin.com/a_modify_account.         | asp?r=34.62855017455628   | ksvr=10⟨=en_us&pid=     | =65765           |            | - 🔂 🚹 🚨 • 🍥     |
| Apps  |                     | 🕽 Slimjet homepage 🛛 🗋 Daily Used Se | ntence                    |                         |                  |            | Cther bookmarks |
| - 1   | Add Account         | t                                    |                           |                         |                  |            | •               |
|       |                     |                                      |                           |                         |                  |            |                 |
|       | Account name:       |                                      |                           |                         |                  |            |                 |
|       |                     |                                      | ©                         |                         |                  |            |                 |
|       | Join password:      |                                      |                           |                         |                  |            |                 |
|       |                     |                                      |                           |                         |                  |            |                 |
|       | Add a sub-admin     | istrator to this account?            |                           |                         |                  |            |                 |
|       | Sub-administrator   | email address:                       |                           |                         |                  |            |                 |
|       |                     |                                      | Solution                  |                         |                  |            |                 |
|       | Sub-administrator   | last some                            |                           |                         |                  |            |                 |
|       | Sub-administrator   | last name:                           | ©                         |                         |                  |            |                 |
|       |                     | NR ASSIST                            |                           |                         |                  |            |                 |
|       | Sub-administrator   | first name:                          |                           |                         |                  |            |                 |
|       |                     |                                      |                           |                         |                  |            |                 |
|       | Allow these feature | es:                                  |                           |                         |                  |            |                 |
|       | GradeMark           |                                      |                           |                         |                  |            |                 |
|       | PeerMark            |                                      |                           |                         |                  |            |                 |
|       | Grade book          |                                      |                           |                         |                  |            |                 |
|       | Discussion board    | ds                                   |                           |                         |                  |            |                 |
|       | Grammar check       | using ETS® e-rater® technology       |                           |                         |                  |            |                 |

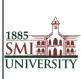

#### 9- Select Source where you may save

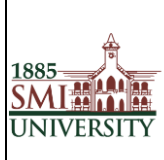

#### 10- Click confirm for further process.

| Please confirm that this is the file                                                                                                    | you would like to submit                                                                                                    |  |
|----------------------------------------------------------------------------------------------------|----------------------------------------------------------------------------------------------------|--|
| Author:<br>wajid memon<br>Assignment title:<br>test thesis<br>Submission title:<br>wajid dada<br>File name:<br>test.docx<br>File size:<br>10.14K<br>Page count:<br>1<br>Word count:<br>70<br>Character count:<br>369 | Page 1 <ul> <li> </li></ul> <li> <li> </li> <li> </li> <li> </li> <li> </li> <ul> <li> </li> <li> </li></ul></li> |  |
| 70<br>Character count:                                                                                                    |                                                                                                    |  |

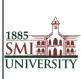

#### 11- Click Go to assignment inbox button to check similarity.

| Congratulations - your submission                     | is complete! This is your digital receipt. You can print a                                                                                                    |
|-------------------------------------------------------|----------------------------------------------------------------------------------------------------|
| copy of this receipt from within the                  | Document Viewer.                                                                                                    |
| Author:<br>wajid memon                                | « Page 1 »                                                                                                    |
| Assignment title:<br>test thesis<br>Submission title: | 1.44 at your spicit bol 1 derit was task up fast, from the mail in log for 4 form 5 derit,<br>bolden in the service<br>bolden in the service of the service of |
| wajid dada<br>File name:<br>test.docx                 |                                                                                                    |
| File size:<br>10.14K                                  |                                                                                                    |
| Page count:<br>1                                      |                                                                                                    |
| Word count:<br>70                                     |                                                                                                    |
| Character count:<br>369                               |                                                                                                    |
| Submission date:<br>17-Nov-2015 11:39 PKT             | ·                                                                                                    |
| Submission ID:<br>601659980                           |                                                                                                    |

12- Next window will show you similarity level in %age.

| turni                                           | tin                                           |                    |                              |                   |                    |                        |                      |                                   |                                   | Danish Mahar              | User Info   Mess | ages   Instructor ' | ▼   English ▼   | Roadmap   (2) H                | ap   L |
|-------------------------------------------------|-----------------------------------------------|--------------------|------------------------------|-------------------|--------------------|------------------------|----------------------|-----------------------------------|-----------------------------------|---------------------------|------------------|---------------------|-----------------|--------------------------------|--------|
| Dashboard                                       | Assignments                                   | Students           | Grade Book                   | Libraries         | Calendar           | Discussion             | Preferences          |                                   |                                   |                           |                  |                     |                 |                                |        |
| W VIEWING: F                                    | HOME > TEST THESIS                            | > TEST THESIS      |                              |                   |                    |                        |                      |                                   |                                   |                           |                  |                     |                 |                                |        |
|                                                 |                                               |                    |                              |                   |                    |                        |                      |                                   |                                   |                           |                  |                     |                 |                                |        |
|                                                 |                                               |                    |                              |                   |                    |                        |                      |                                   |                                   |                           |                  |                     |                 |                                |        |
| bout this p                                     | bage                                          |                    |                              |                   |                    |                        |                      |                                   |                                   |                           |                  |                     |                 |                                |        |
|                                                 | design of the state of the test               | a paper, click the | paper's title. To vi         | iew an Originalit | y Report, click th | ne paper's Originality | y Report icon in the | similarity column. A gho          | sted icon indicates that the Orig | nality Report has not yet | been generated.  |                     |                 |                                |        |
| is is your assig                                | gnment inbox. To view                         | a paper, click the | paper's title. To vi         | iew an Originalit | y Report, click th | he paper's Originality | y Report icon in the | similarity column. A gho          | sted icon indicates that the Orig | nality Report has not yet | been generated.  |                     |                 |                                |        |
| his is your assig                               | gnment inbox. To view                         | a paper, click the | paper's title. To vi         | iew an Originalit | y Report, click th | ne paper's Originalit; | y Report icon in the | similarity column. A gho          | sted icon indicates that the Orig | nality Report has not yet | been generated.  |                     |                 |                                |        |
| est thesis                                      | gnment inbox. To view                         |                    | paper's title. To vi         | iew an Originalit | y Report, click th | ne paper's Originality | y Report icon in the | similarity column. A gho          | sted icon indicates that the Orig | nality Report has not yet | been generated.  |                     |                 |                                |        |
| his is your assig                               | gnment inbox. To view                         |                    | paper's title. To vi         | iew an Originalit | y Report, olick th | ne paper's Originality | y Report icon in the | similarity column. A gho          | sted icon indicates that the Orig | nality Report has not yet | been generated.  |                     |                 |                                |        |
| is is your assig                                | gnment inbox. To view<br>S<br>VIEWING: NEW PA |                    | paper's title. To vi         | iew an Originalit | y Report, click th | ne paper's Originality | y Report icon in the | similarity column. A gho          | sted icon indicates that the Orig | nality Report has not yet |                  | fark Report   Edi   | it assignment s | settings   Email non-s         | imdu   |
| his is your assig<br>est thesis<br>IBOX   NOW Y | gnment inbox. To view<br>S<br>VIEWING: NEW PA |                    | paper's title. Το vi<br>πτιε | iew an Originalit | y Report, click th | ne paper's Originality |                      | similarity column. A gho<br>orace | sted icon indicates that the Orig | naiity Report has not yel |                  | fark Report   Edil  | it assignment s | settings   Email non-s<br>Date | ubmi   |

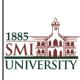

13- If you want to see similarity taken from the source. Please click on similarity %age. Document

will be open in pdf format. You can download this document also from bottom right corner.

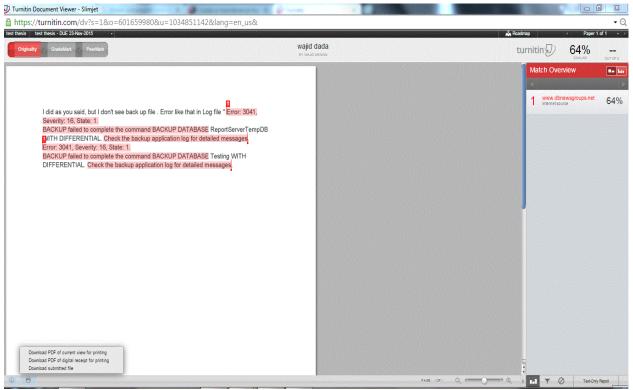